#### **Výukový materiál zpracovaný v rámci operačního programu Vzdělávání pro konkurenceschopnost**

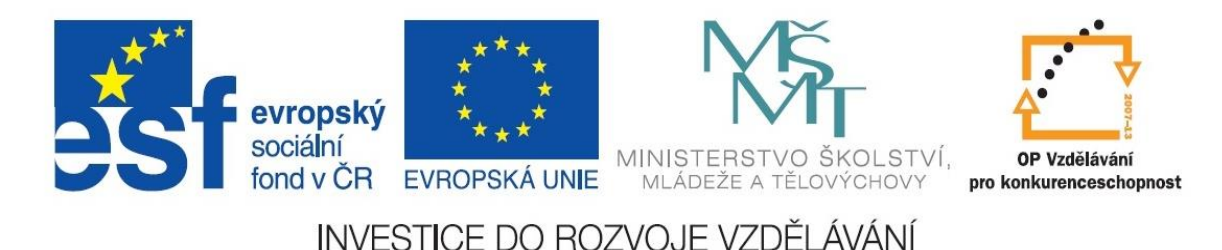

 **Registrační číslo: CZ.1.07/1. 5.00/34.0084**

 **Šablona: III/2 Inovace a zkvalitnění výuky prostřednictvím ICT** 

 **Sada: 7 A** 

 **Číslo: Vy\_32\_INOVACE\_OV\_1ROC\_04**

## **2. Ruční zpracování technických materiálů**

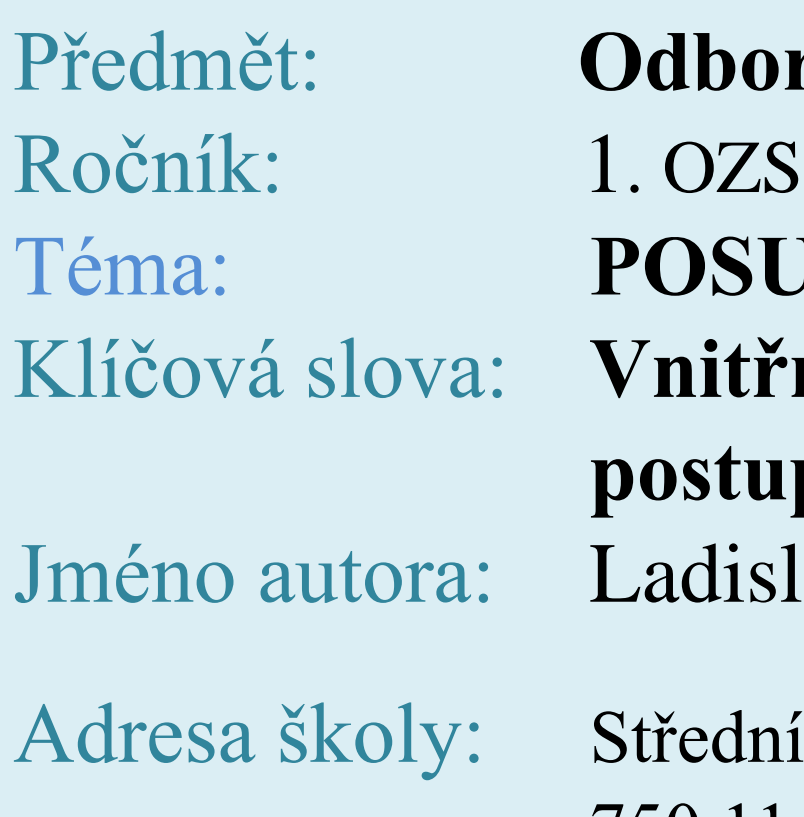

Předmět: **Odborný výcvik** Téma: **POSUVNÉ MĚŘIDLO** (Téma 2.1) Klíčová slova: **Vnitřní a vnější průměr, postup měření.** Jméno autora: Ladislav Holešinský

Adresa školy: Střední škola zemědělská, Osmek 47 750 11 Přerov

#### **POSUVNÉ MĚŘIDLO - posuvka**

Je nejčastěji používané měřidlo používané ve výrobním a opravárenském odvětví průmyslu. Slouží k měření délek, vnějších a vnitřních průměrů a k měření hloubky s přesností 0,01, 0,02 a 0,05 mm.

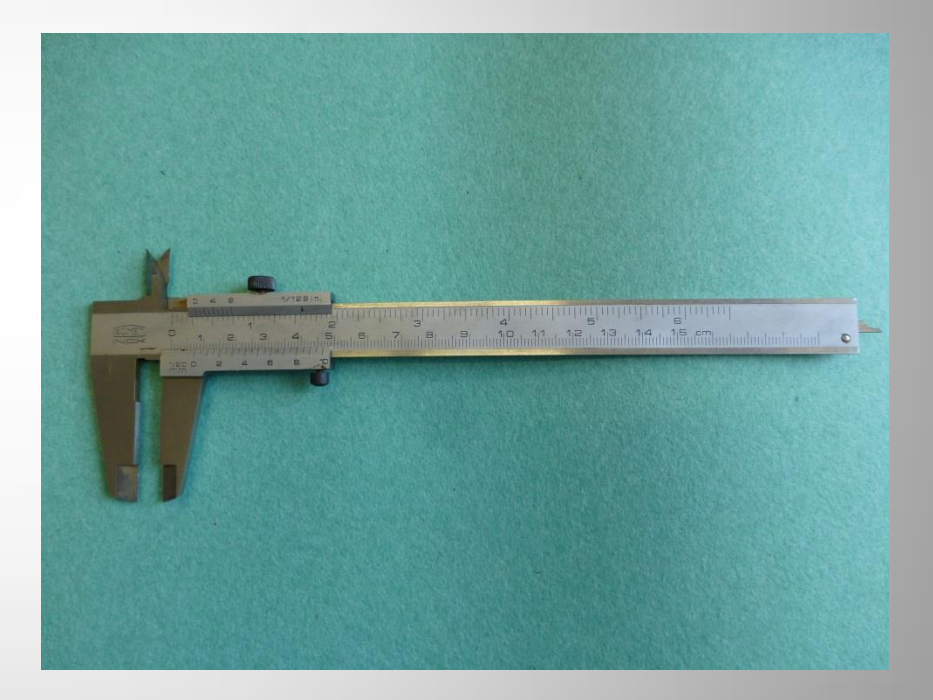

### ZÁKLADNÍ DRUHY POSUVNÝCH MĚŘIDEL

- 1. Univerzální posuvka s hloubkoměrem a dvojitými rameny – přesnost měření 0,05 mm.
- 2. Digitální posuvka s hloubkoměrem a dvojitými rameny – přesnost měření 0,01 mm.
- 3. Posuvka s dvojitými rameny a s přesností měření 0,02 mm

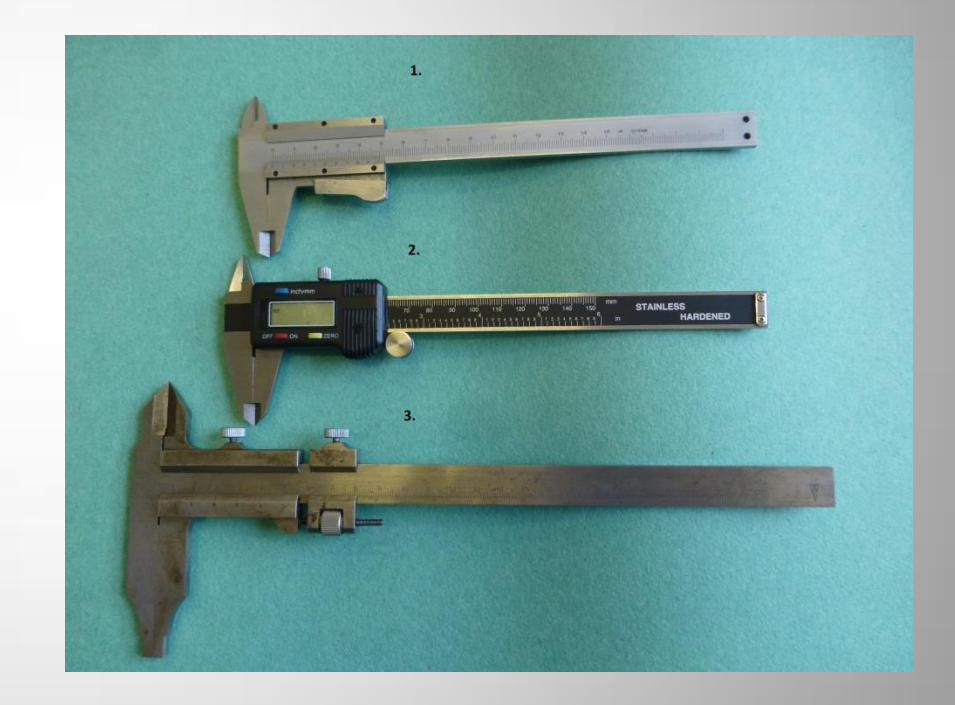

#### *SLOŽENÍ POSUVNÉHO MĚŘIDLA*

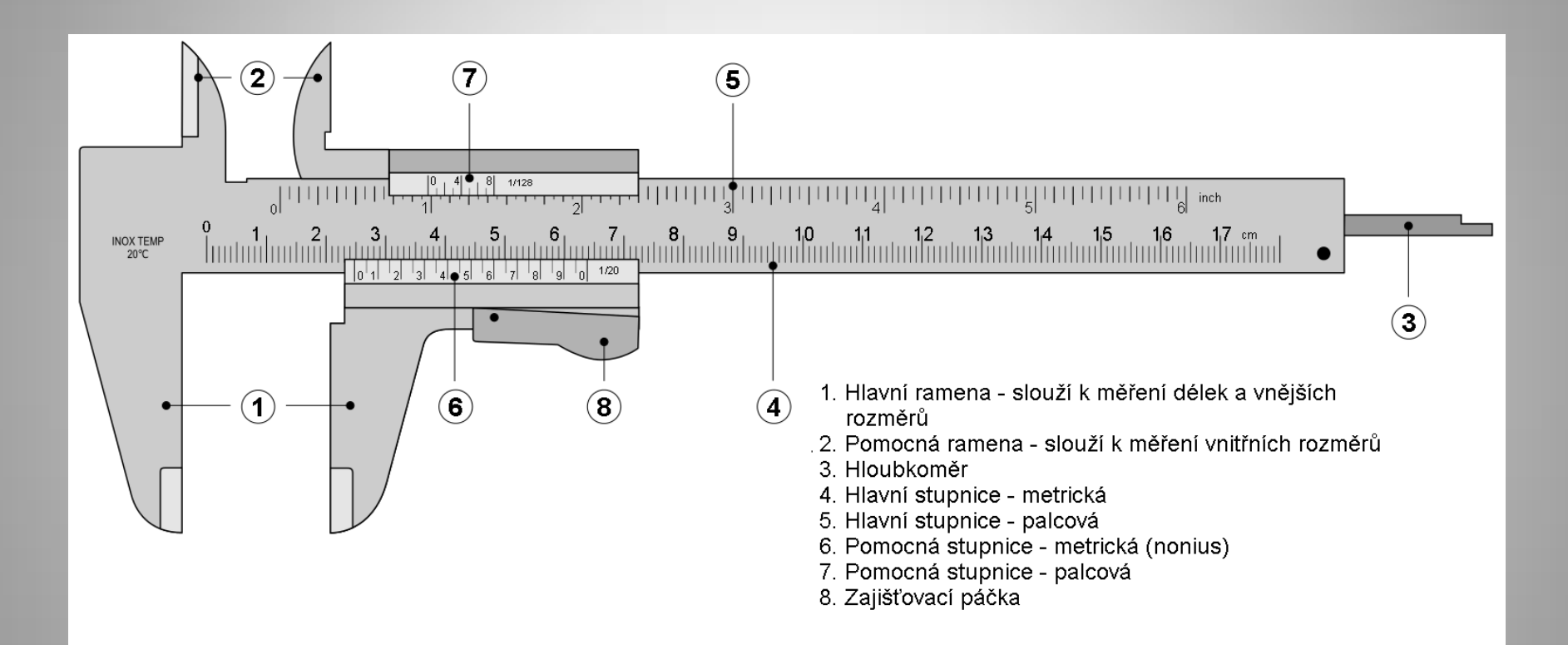

### *POSTUP PŘI MĚŘENÍ POSUVNÝM MĚŘIDLEM*

- 1. Na hlavní stupnici nejdříve zjistíme základní rozměr v mm, který nám určuje nula na noniusu (na obrázku je označená písmenem A), určuje 27, mm.
- 2. Na noniusu dále hledáme první rysku nonia, která se překrývá s ryskou na hlavní stupnici, která nám udává počet desetin, (označeno pís. B) ukazuje 0,7 mm.
- 3. Nyní oba údaje k sobě přiřadíme a konečný údaj je 27,70 mm

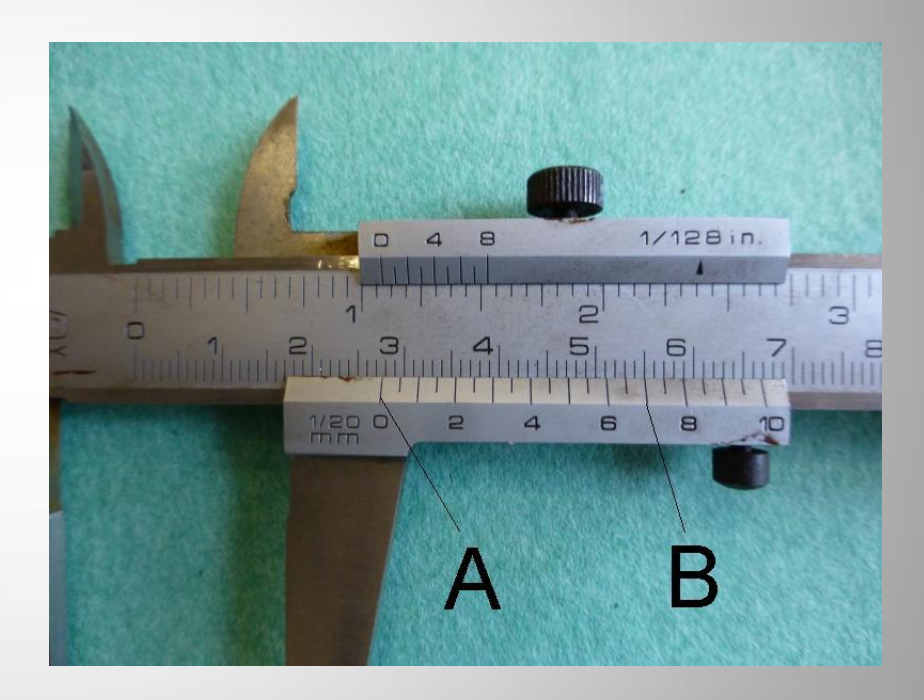

#### Přečtěte údaj na měřidle

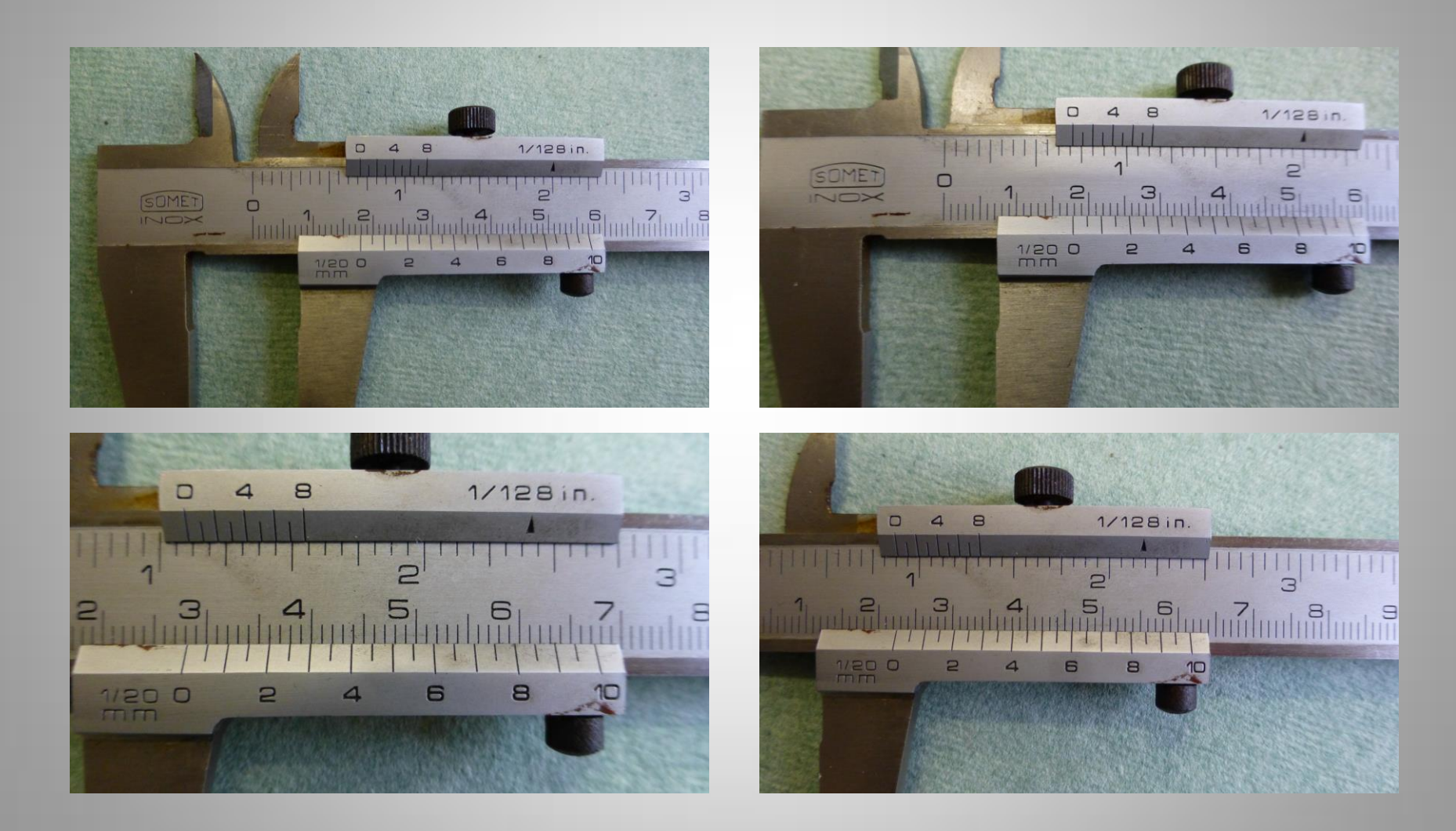

# **Použité zdroje**

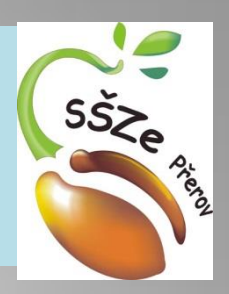

- Veškeré použité obrázky (kliparty) pocházejí ze sady Microsoft Office 2010.
- Všechny fotografie pochází z archivu autora
- Text čerpán z TECHNOLOGIE RUČNÍHO ZPRACOVÁNÍ KOVŮ, pro 1. ročník středních odborných učilišť. Autoři Jiří Švagr a Jan Vojtík. Vydal Institut výchovy a vzdělávání MZe ČR v Praze v r. 2000.
- Obrázek posuvky: http://commons.wikimedia.org/wiki/File:Vernier\_caliper.svg

*Autorem materiálu a všech jeho částí, není-li uvedeno jinak, je Ladislav Holešinský Financováno z ESF a státního rozpočtu ČR.*